## QI Essentials Toolkit: Project Planning Form

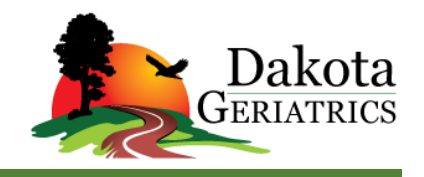

The Project Planning Form is a useful tool to help teams think systematically about their improvement project. By tracking a list of the changes that the team is testing — including all of the Plan-Do-Study-Act (PDSA) cycles, the person responsible for different aspects of each test, and the timeframe for each phase of the work — the form allows a team to see at a glance the full picture of a project. (See PDSA template.)

## **Instructions**

- 1. Use the form at the beginning of an improvement project to initiate planning.
- 2. In the top left corner, create a numbered list of the interventions on which the team will focus. "Interventions" are key leverage points in the system that are your opportunities to influence the outcome and achieve your aim.
- 3. Next to each intervention, identify a process measure and goal as follows:
	- Process measure: Define in specific terms how you will measure the intervention, to evaluate the results of your tests of change.
	- Goal: State a measurable goal for that intervention (i.e., define in specific terms what you want the results to be after your changes).
- 4. Fill out the grid for each intervention using the following questions to prompt you:
	- Change Idea: What idea for improvement will you test?
	- Tasks to Prepare for Tests: What tasks will you need to perform to set up and run the test?
	- Person Responsible: Who is responsible for each task you've identified?
	- **PDSA: What are the details of your test?**
	- Timeline: How many weeks do you expect to need for each phase of the improvement cycle (Testing, Implementation, and Spread)? Indicate where each phase will end with the letter T, I, or S.
- 5. As the project continues, update the Project Planning Form regularly with your ongoing tests of change.

Copyright © 2017 Institute for Healthcare Improvement. All rights reserved. Individuals may photocopy these materials for educational, not-for-profit uses, provided that the contents are not altered in any way and that proper attribution is given to IHI as the source of the content. These materials may not be reproduced for commercial, for-profit use in any form or by any means, or republished under any circumstances, without the written permission of the Institute for Healthcare Improvement.

## **Example: Project Planning Form**

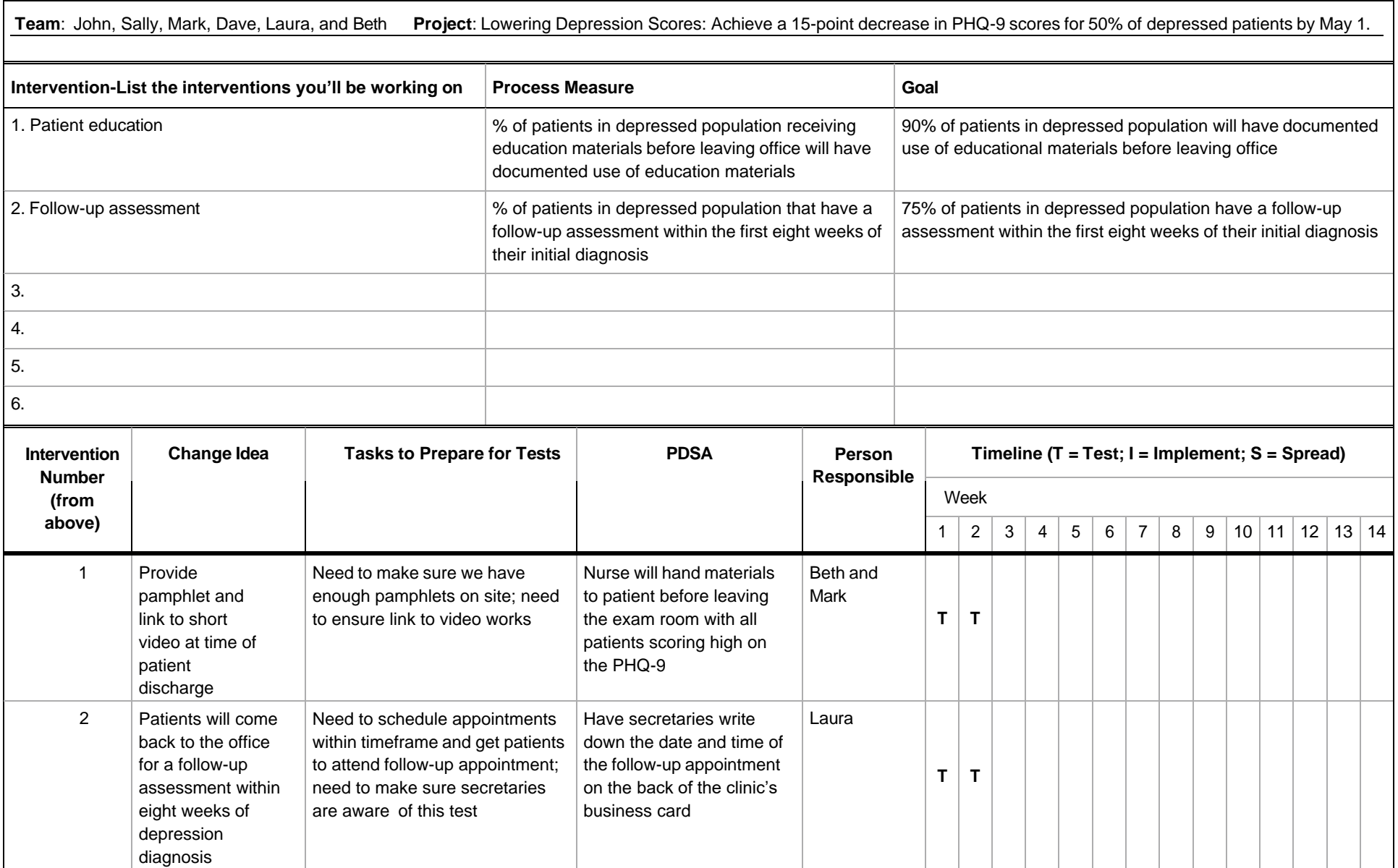

Before filling out the template, first save the file on your computer. Then open and use that version of the tool. Otherwise, your changes will not be saved.

## **Template: Project Planning Form**

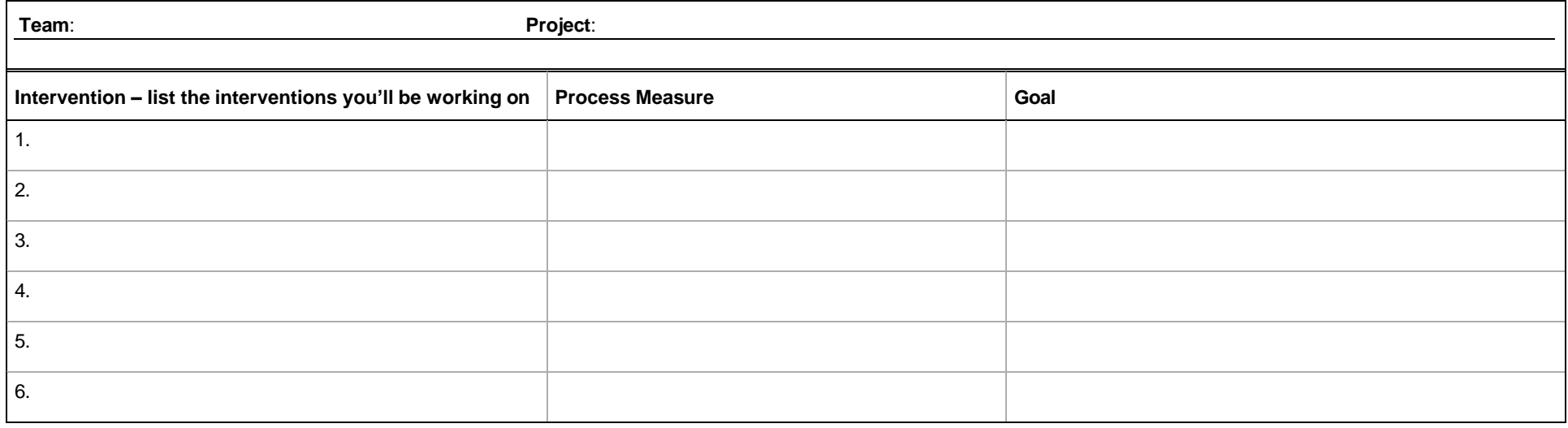

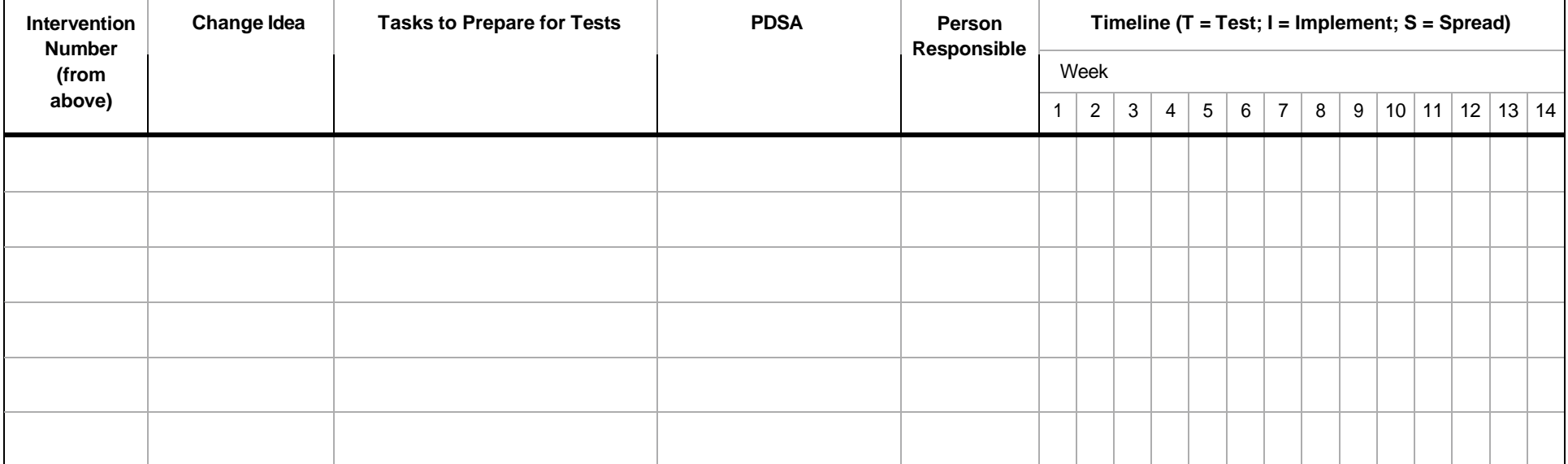